# **1. Vollmacht zur Vorlage bei der Kfz-Zulassungsbehörde**

(Erläuterungen Rückseite)

#### Hiermit bevollmächtige ich

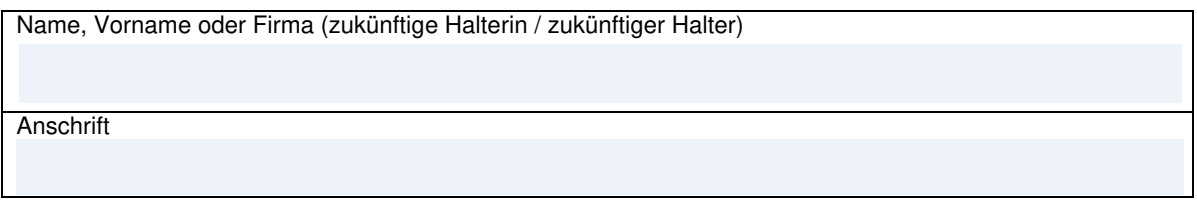

Herrn / Frau / Firma als Bevollmächtigte/n

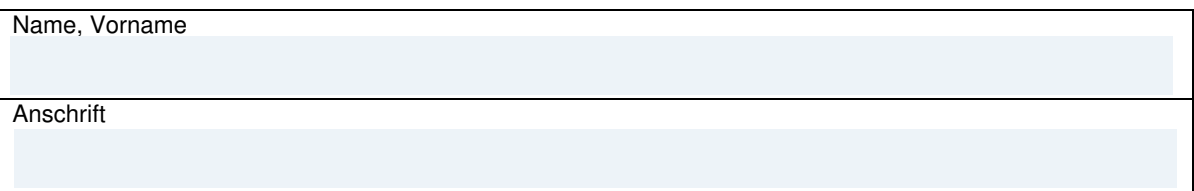

Das nachstehende Fahrzeug/den Anhänger für mich / die vorgenannte Firma zuzulassen und die Fahrzeugpapiere in Empfang zu nehmen.

Hersteller, Typ und Fahrzeug-Ident-Nr. oder zukünftiges amtliches Kennzeichen des Fahrzeugs

## **2. Einverständniserklärung**

Ich erkläre mein Einverständnis, dass der / dem Bevollmächtigten meine kraftfahrzeugsteuerlichen Verhältnisse bekannt gegeben werden dürfen.

**3. Ein gültiges SEPA-Lastschriftmandat ist erforderlich und muss separat mit ausgefüllt werden.**

## **4. Elektronische Versicherungsbestätigung (eVB)**

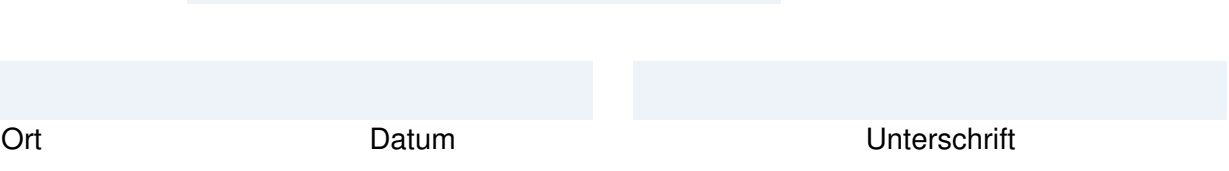

Anlagen: Ausweis des Vollmachtgebers/der Vollmachtgeberin, SEPA-Lastschriftmandat, Personalausweis oder Pass des/der Bevollmächtigten

# **Erläuterungen:**

# **1. Vollmacht**

Sie können sich bei der Zulassung eines Fahrzeugs/Anhängers durch eine Bevollmächtigte / einen Bevollmächtigten vertreten lassen. Dazu ist es erforderlich, dass Sie die **umseitig abgedruckte Vollmacht vollständig ausfüllen und unterschreiben**.

Die Vorlage des Personalausweises oder des Reisepasses\*

(\*nur mit einer aktuellen Meldebescheinigung)

der Vollmachtgeberin / des Vollmachtgebers und der / des Bevollmächtigten ist bei der Zulassungsbehörde erforderlich.

## **2. Einverständniserklärung**

Im Fall der Bevollmächtigung setzt die Zulassung eine Einverständniserklärung der künftigen Fahrzeughalterin /des künftigen Fahrzeughalters voraus, nach der die Kfz-Zulassungsbehörde der bevollmächtigten Person kraftfahrzeugsteuerliche Verhältnisse bekannt geben darf.

#### **Ein Fahrzeug/Anhänger wird nicht zugelassen, wenn Kraftfahrzeugsteuerrückstände des Fahrzeughalters vorhanden sind.**

Über die Höhe der eventuell vorhandenen Kraftfahrzeugsteuerrückstände erhält die für die Zulassung bevollmächtigte Person bei der Zulassungsbehörde keine Auskünfte.

## **3. Ein gültiges SEPA-Lastschriftmandat ist erforderlich.**

## **4. elektronische Versicherungsbestätigung (eVB)**

Hier können Sie die siebenstellige eVB-Nr. eintragen, die Sie von Ihrer Versicherungsgesellschaft erhalten haben.